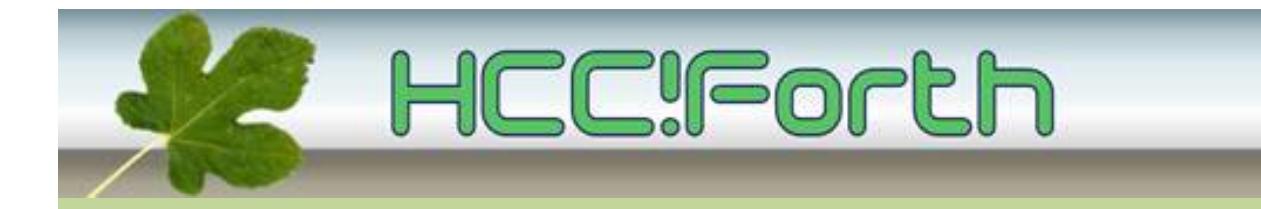

## **Programma HCC!Forth komende zaterdag**

**Zaterdag 11 februari 2017 op de bekende locatie: het gebouw van peuterspeelzaal Juliaantje naast de Zuiderkapel aan de Boslaan 1 in Bilthoven**

- 10:30 Zaal open en koffie voor vroege vogels
- 11:00 Voortgang van de werkgroepen, door Albert van der Horst
- 11:15 Ontwikkelingen, door Willem Ouwerkerk
- 11:30 Workshop met ciforth, door Albert van der Horst

12:30 Pauze

13:00 Vervolg van de workshop met ciforth

15:00 Sluiting.

**Tot ziens**

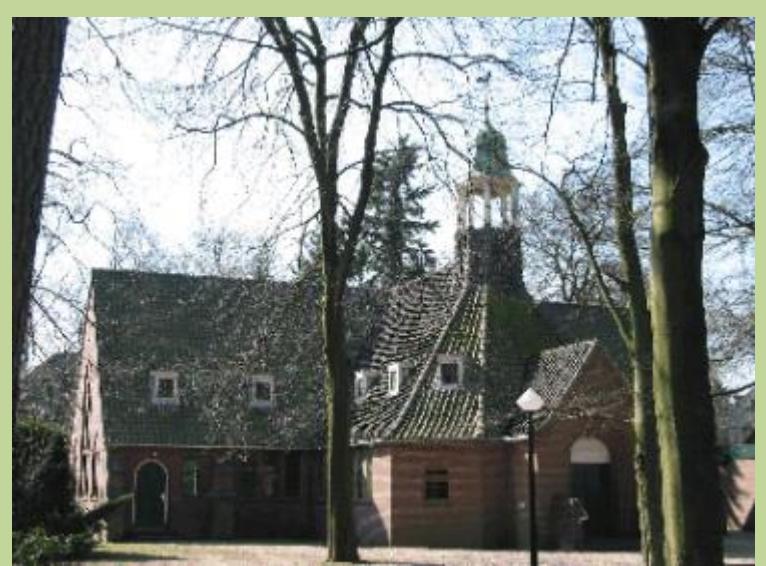

**Zuiderkapel Boslaan 1 Bilthoven**

# Ontwikkelingen

### Willem Ouwerkerk

Willem gaat kort in op de zaken waar hij mee bezig is :

\* De printlayout (gerber) voor de kleine robot Muschi

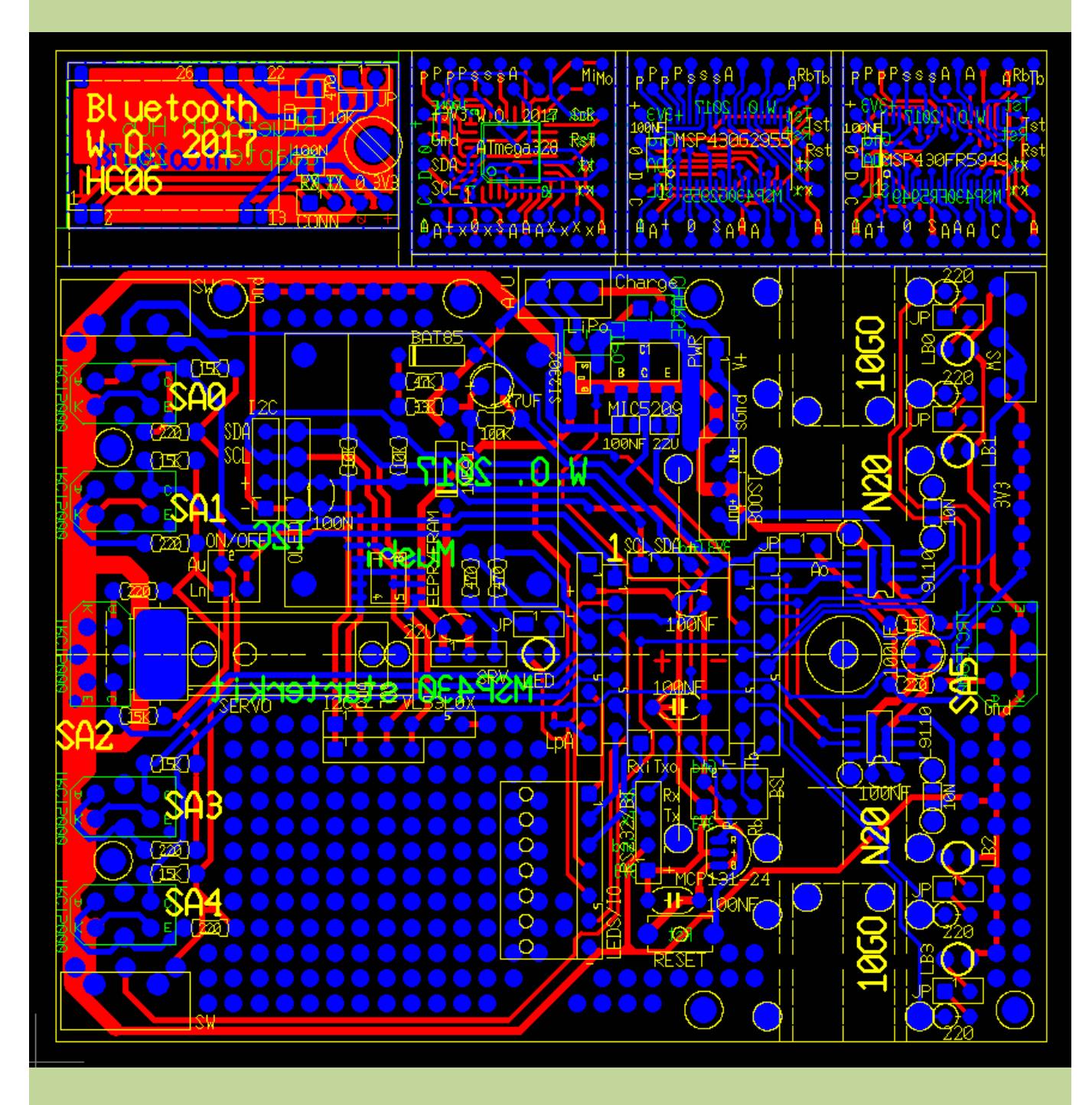

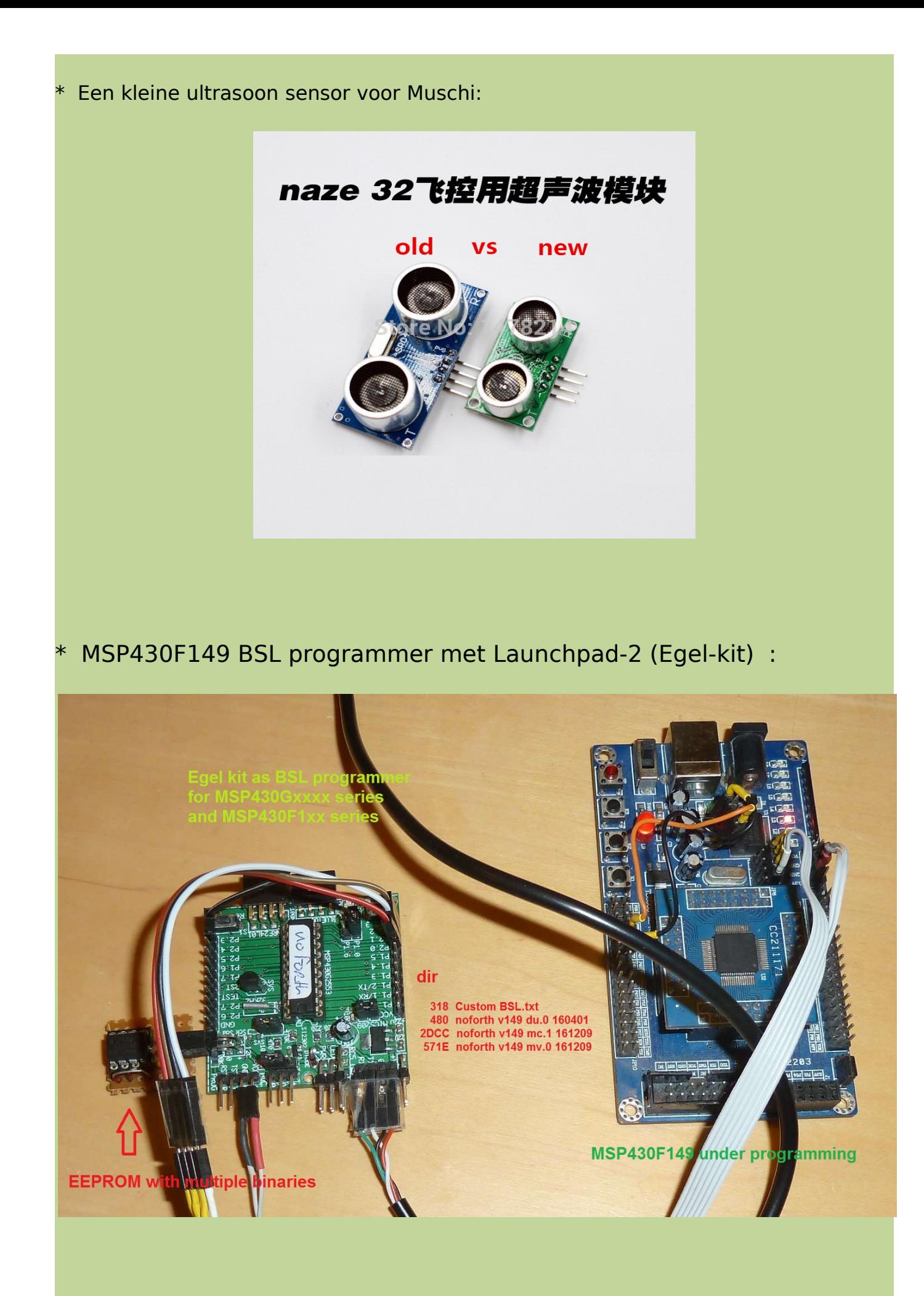

#### \* MSP430FR5994 with memory protection:

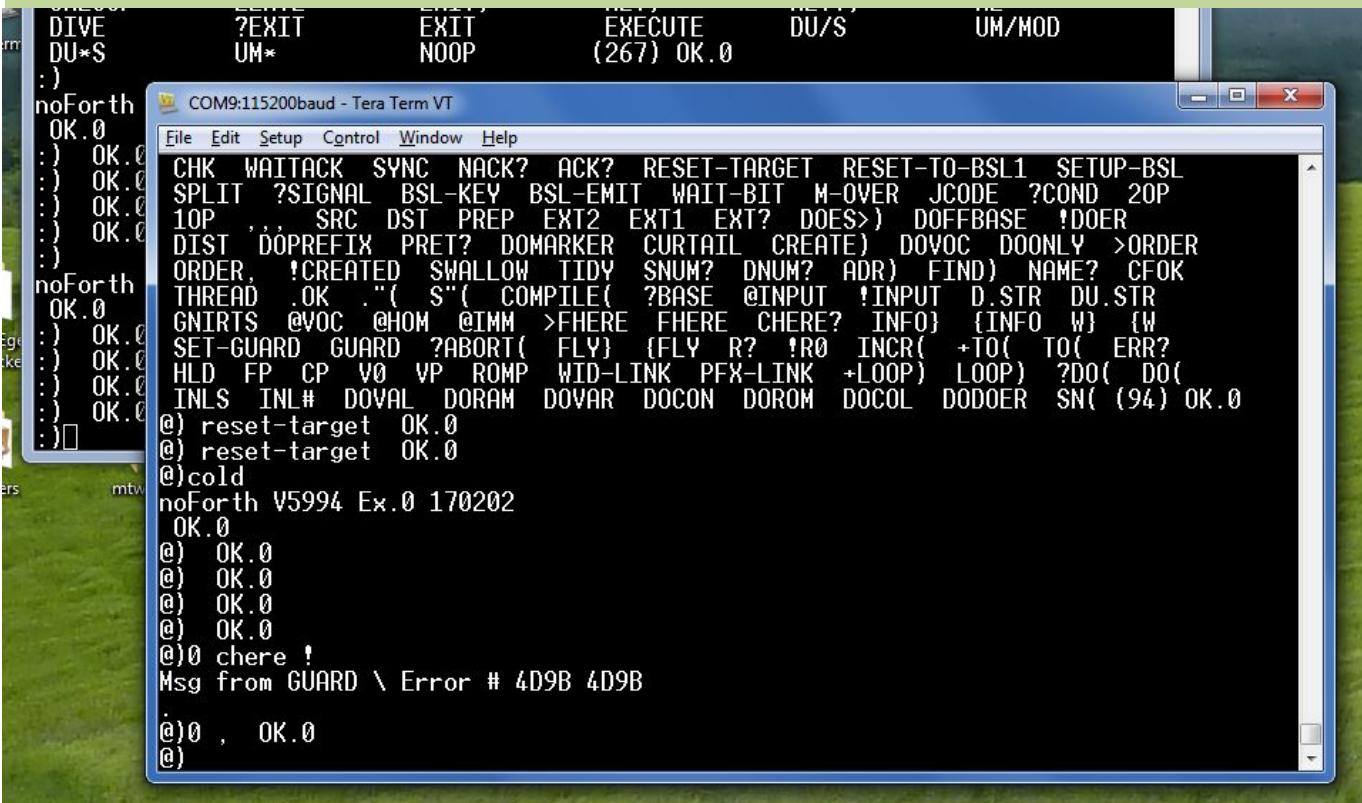

## Workshop ciforth

#### Albert van der Horst

Welkom bij de ciforth workshop.

Het doel is om een werkbare Forth omgeving the installeren en de vaardigheid bij te brengen om daarmee een simpel programma te schrijven.

Daarom wordt iedereen die mee wil doen gevraagd om zijn portable of notepad mee te nemen, desnoods een desktop of een 'boot-anker' tower-PC met keyboard en monitor.

Linux, Apple of een of andere Windows, maakt niet uit. Ook een RaspberryPi met ciarm.lina erop kan meedoen.

Zorg ook dat je een PDF- of een HTML-file kan lezen.

Een programma maken in ciforth gebeurt op dezelfde manier onder Windows, Linux , Android of op de Apple. Vandaar slechts één workshop voor alle apparaten.

Het doel zal zijn een programma te maken dat een text-file in grote letters omzet.

Voorbereiding:

- 1. Beslis ook of je een ciforth installatie wil die je na de workshop wilt blijven gebruiken, of dat alles er weer af moet.
- 2. Lees de tutorial van ciforth door op onze website : <https://forth.hcc.nl/w/Ciforth/Ciforth>

Mensen die meer willen doen kunnen alvast nadenken over de hulpwoorden die hierna gedefinieerd worden.

Op de Forth manier wordt de taak gesplitst in twee grote stukken : - hoe kan ik een file per regel lezen en wegschrijven - hoe kan ik een regel omzetten in hoofdletters Binnen elk van deze twee taken definiëren we hulpwoorden. 1]

Het uitzoeken wat handige hulpwoorden zijn, is het moeilijkste onderdeel van het programmeren, het ontwerp. Daar gaat het hier per se niet om en daarom stellen we ze hier alvast voor. Ze hebben daarbij wat aanwijzingen, dingen die je zowel in de Forth-94 standaard als in de ciforth documentatie kan opzoeken. Op de cursus maken we in eerste instantie telkens een standaard programma, daarna pas gaan we het korter maken met specifieke ciforth mogelijkheden.

UPPER? (c -- flag) Van een karakter bepalen of het een hoofdletter is. ISO : CHAR [CHAR] ciforth: &

>UPPER (c1 -- c2) Een kleine letter omzetten in een hoofdletter.

@>UPPER! (of verzin een betere naam) ( adr --) Een karakter in het geheugen omzetten naar een hoofdletter.

\$>UPPER (adr len -- ) Een string veranderen naar hoofdletters .

We hebben een vaste filenaam gekozen: "legenda.txt"

OPEN ( -- ) De file openen voor lezen ISO : FILE-OPEN S" ciforth : "

READ ( -- addr n) Een regel van de file lezen ISO: READ-LINE

WRITE (addr n --) Een regel naar de file schrijven ISO: WRITE-LINE

CLOSE ( -- ) De file afsluiten ISO: CLOSE-FILE Het programma ziet er als volgt uit:

- 1. installeren vanaf een aantal aanwezige geheugen sticks, Opzetten "DOSBOX" , met hulp
- 2. inleiding interactief gebruik
	- belastingaangifte met de computer
	- -e WORDS DO-DEBUG DUMP
- 3. Langzame opbouw van het programma.

1] Normaal doe je het natuurlijk anders. De eerste taak moet je kunnen jatten van een voorbeeld. Van de tweede taak verwacht je dat die woorden in een bibliotheek zitten.

## Aankondiging van de Algemene Ledenvergadering (ALV)

Op de bijeenkomst van 8 april zal de jaarlijkse ALV worden gehouden. Let op: deze bijeenkomst vindt plaats op een andere locatie in Bilthoven omdat onze normale plek op die dag niet beschikbaar is.

Het adres is **Laurillardlaan 6** in Bilthoven (de Noorderkerk).

De Laurillardlaan is in Bilthoven Noord (zie kaartje). We kunnen daar in de straat parkeren. Het is wel wat verder van het station als de Boslaan.

De bestuursleden Albert van der Horst en Dick Willemse zijn dit jaar aan de beurt om af te treden. Beiden hebben aangegeven opnieuw beschikbaar te zijn. Eventuele kandidaten voor een bestuursfunctie kunnen zich melden bij de secretaris via het emailadres **[f.l.van.der.markt@kader.hcc.nl](mailto:f.l.van.der.markt@kader.hcc.nl)**

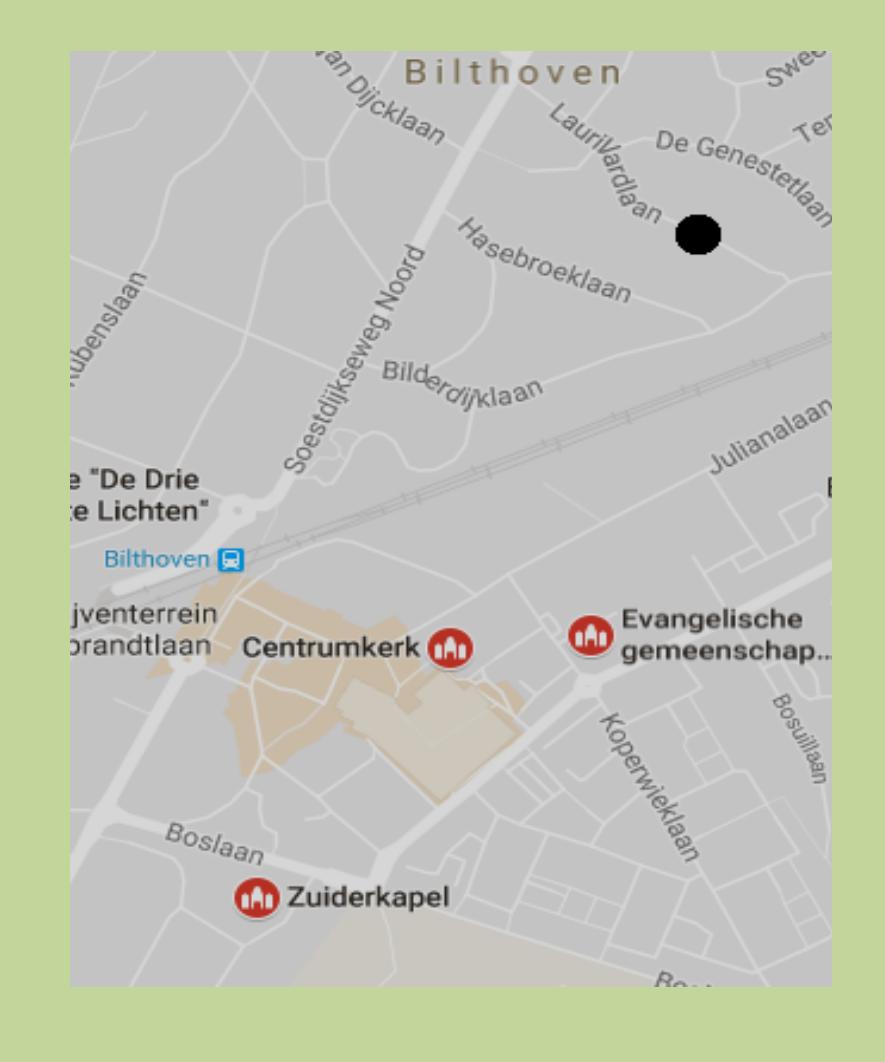

De notulen van de ALV 2016 worden meegestuurd met de mailing van april.

## Terminal aan RaspberryPi B+

#### Frans van der Markt

Voor de workshop van Albert zal ik werken met een terminal-programma onder Linux-Mint op de laptop. Via een USB-kabel naar een FTDI-232 printje kan ik met het programma GTK-term werken op de RaspberryPi B+. Het printje zit met drie draden aangesloten op de GPIO connector (pen 6, 8 en 10) en zorgt voor een seriële verbinding met 3,3 V.

Op de raspberrypi is de ARM-versie ciarm.lina geïnstalleerd.

De B+ heeft op de GPIO een debug console die standaard op 115200 Bd werkt.

In eerste instantie probeerde ik dit met de RaspberryPi 3, maar dat is heel lastig aan de praat te krijgen. De rpi3 heeft nl. bluetooth en daarvoor wordt de goede UART gebruikt, terwijl de slechte UART met ongeveer 7000 Bd op de debug-console van de GPIO zit, dat geeft abracadabra op het scherm.

Zo heb ik geen monitor met HDMI, USB keyboard en USB muis nodig om de Raspberrypi te kunnen bedienen. Voor ciforth is de grafische desktop helemaal niet nodig.

#### **Ook iets te melden?**

Stuur uw ideeën, programma's of projecten naar de redactie, zodat anderen daar ook kennis van kunnen nemen. Bijdragen liefst per E-mail, Uiterlijk 1 week voor de bijeenkomst, naar [f.l.van.der.markt@kader.hcc.nl](mailto:f.l.van.der.markt@kader.hcc.nl)

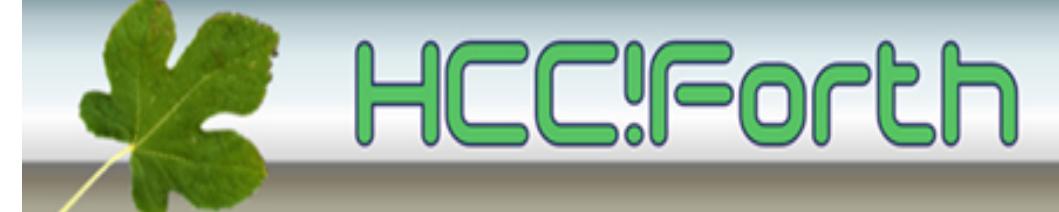

website van HCC!Forth: **[https://forth.hcc.nl](http://forth.hcc.nl/)**